# **ERPS SNR**

- • [ERPS](#page-0-0)
	-
- [ERPS + CFM](#page-4-0)

**ERPS** - , OSI, .

 R-APS VLAN, ERPS. VLAN, , MST- Protected VLAN. 1 3 : RPL Owner, RPL Neighbour RPL Common. RPL Owner Neighbour . ERPS , SNR.

## <span id="page-0-0"></span> **ERPS**

ERPS , , . , VLAN 2, VLAN 3. VLAN 4, .

<span id="page-0-1"></span>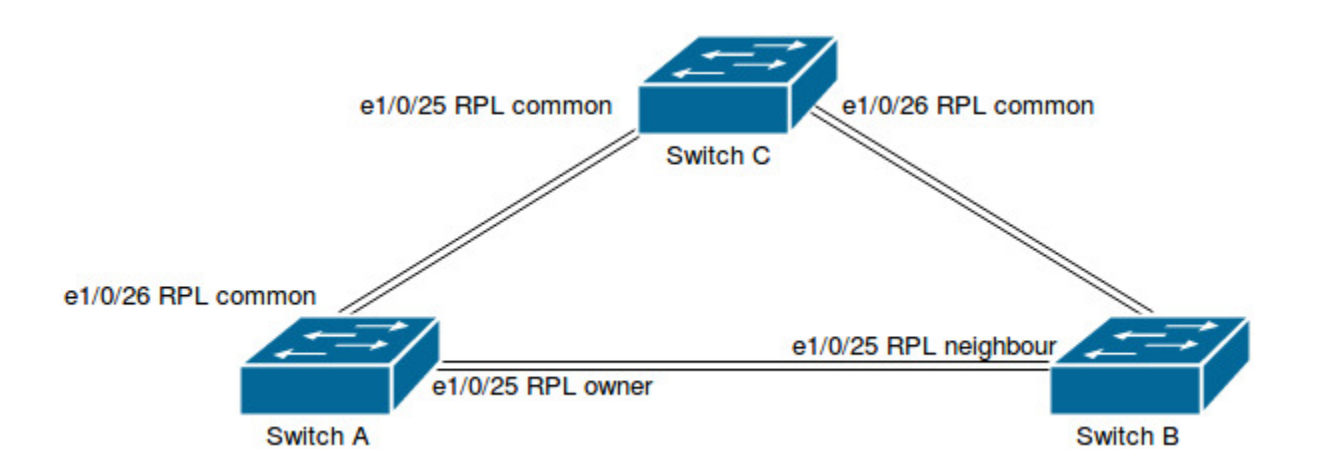

#### Switch A.

#### C VLAN:

```
!
vlan 1-4
!
```
### MST, ERPS:

```
!
spanning-tree mst configuration
 instance 0 vlan 5-4094
 instance 1 vlan 1-4
 exit
!
```
ERPS- test\_ring1 ERPS- 1, Protected MST Instance, Control VLAN (RPL port0 Owner, port1 — - Common):

```
!
erps-ring test_ring1 
 erps-instance 1
  rpl port0 owner
  protected-instance 1
  control-vlan 2
  exit
!
```
Trunk ERPS :

```
!
Interface Ethernet1/0/25
 switchport mode trunk
 erps-ring test_ring1 port0
!
Interface Ethernet1/0/26
 switchport mode trunk
 erps-ring test_ring1 port1
!
```
/ ( ):

```
!
port-scan-mode interrupt
!
```
Switch A .

Switch B Switch A, port0. RPL Owner, port0 RPL Neighbour:

```
!
port-scan-mode interrupt
!
vlan 1-4
!
spanning-tree mst configuration
 instance 0 vlan 5-4094
 instance 1 vlan 1-4
 exit
!
erps-ring test_ring1 
 erps-instance 1
  rpl port0 neighbour
  protected-instance 1
  control-vlan 2
 exit
!
Interface Ethernet1/0/25
 switchport mode trunk
 erps-ring test_ring1 port0
!
Interface Ethernet1/0/26
 switchport mode trunk
 erps-ring test_ring1 port1
!
```

```
!
port-scan-mode interrupt
!
vlan 1-4
!
spanning-tree mst configuration
 instance 0 vlan 5-4094
 instance 1 vlan 1-4
 exit
!
erps-ring test_ring1 
 erps-instance 1
  protected-instance 1
  control-vlan 2
  exit
!
Interface Ethernet1/0/25
 switchport mode trunk
 erps-ring test_ring1 port0
!
Interface Ethernet1/0/26
 switchport mode trunk
 erps-ring test_ring1 port1
!
```
<span id="page-2-0"></span>Switch D Switch A Switch B, (major-ring), , Switch A - Switch B - Switch D, Switch A - Switch B Switch A - Switch B - Switch C ERPS.

(sub-ring), (major-ring). Switch A Switch B, Theory Mullet Mullet A Switch B

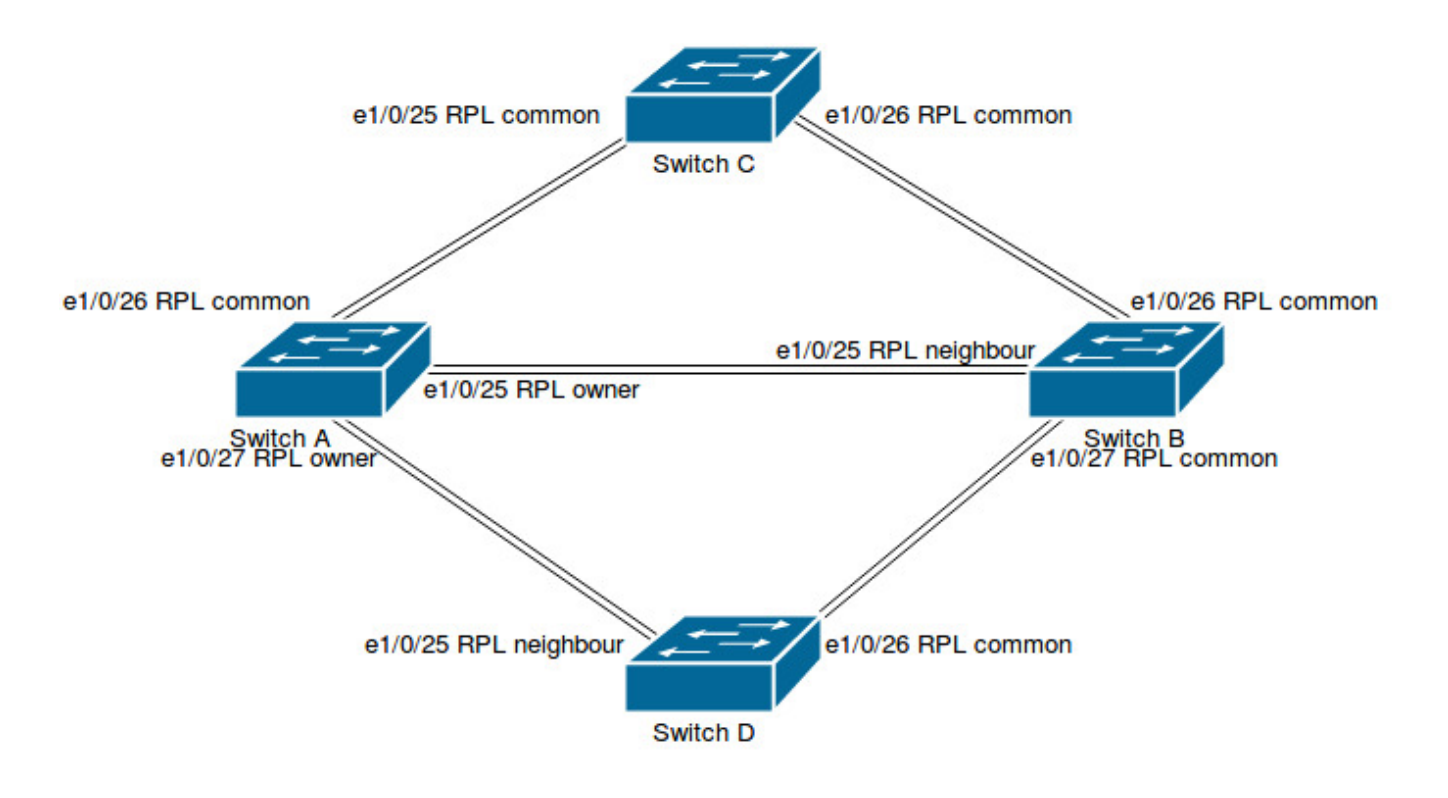

Switch A.

ERPS- , , open-ring:

```
!
erps-ring test_ring1 
 erps-instance 1
  rpl port0 owner
  protected-instance 1
  control-vlan 2
  exit
erps-ring test_ring2 
 open-ring
 raps-virtual-channel with
 erps-instance 1
 rpl port0 owner
 protected-instance 1
  control-vlan 4
  exit
!
```
ERPS :

```
!
ethernet tcn-propagation erps to erps
!
```
1/0/27, test\_ring2, . 1/0/25-26 :

```
!
Interface Ethernet1/0/27
 switchport mode trunk
 erps-ring test_ring2 port0 port1-none
!
```
Switch B.

```
Switch B Switch A, , RPL port0 , .. port0 RPL Common, port1 :
```

```
!
erps-ring test_ring1 
 erps-instance 1
 protected-instance 1
  control-vlan 2
  exit
erps-ring test_ring2 
 open-ring
 raps-virtual-channel with
 erps-instance 1
 protected-instance 1
 control-vlan 4
  exit
!
ethernet tcn-propagation erps to erps
!
Interface Ethernet1/0/27
 switchport mode trunk
 erps-ring test_ring2 port0 port1-none
!
```
Switch D:

Switch D Switch C , test\_ring2 open-ring, Control VLAN 4:

```
!
port-scan-mode interrupt
!
vlan 1-4
!
spanning-tree mst configuration
 instance 0 vlan 5-4094
 instance 1 vlan 1-4
 exit
!
erps-ring test_ring2 
  open-ring
  erps-instance 1
  rpl port0 neighbour
  protected-instance 1
  control-vlan 4
   exit
!
Interface Ethernet1/0/25
 switchport mode trunk
 erps-ring test_ring2 port0
!
Interface Ethernet1/0/26
 switchport mode trunk
 erps-ring test_ring2 port1
!
```
## <span id="page-4-0"></span>**ERPS + CFM**

. . . , , , ERPS.

, - CFM (Connectivity Fault Management). '' L2 CCM-, .,, CCM- ERPS

```
 , CFM ERPS Switch A B ( 1/0/1). :
```
#### Switch A:

.

```
!
ethernet cfm global
ethernet cfm domain test level 2
 service test pvlan 77 direction down
 mep mepid 100;200
 continuity-check enable
  continuity-check receive rmep 200
  exit
!
erps-ring test
port1 failure-detect physical-link-or-cc domain test service test mep 100 rmep 200
 erps-instance 1
 protected-instance 1
  control-vlan 77
   exit
!
Interface Ethernet1/0/1
 ethernet cfm mep 100 domain test service test
 switchport mode trunk
 erps-ring test port1
!
```
Switch B:

```
!
ethernet cfm global
ethernet cfm domain test level 2
 service test pvlan 77 direction down
 mep mepid 100;200
 continuity-check enable
 continuity-check receive rmep 100
 exit
!
erps-ring test
port0 failure-detect physical-link-or-cc domain test service test mep 200 rmep 100
 erps-instance 1
 protected-instance 1
 control-vlan 77
  exit
!
Interface Ethernet1/0/1
 ethernet cfm mep 200 domain test service test
 switchport mode trunk
 erps-ring test port0 
!
```